UNI DISK

# Flexskive — kontrollerkort För Luxor ABC-maskiner och FACIT DTC

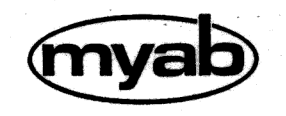

...

|

 $\widehat{\phantom{a}}$ 

MYAB Mikrokonsult AB Box 7100, 172 07 SUNDBYBERG Tel: 08-29 56 84, 85

a alberta de propincio

V PARTY AT

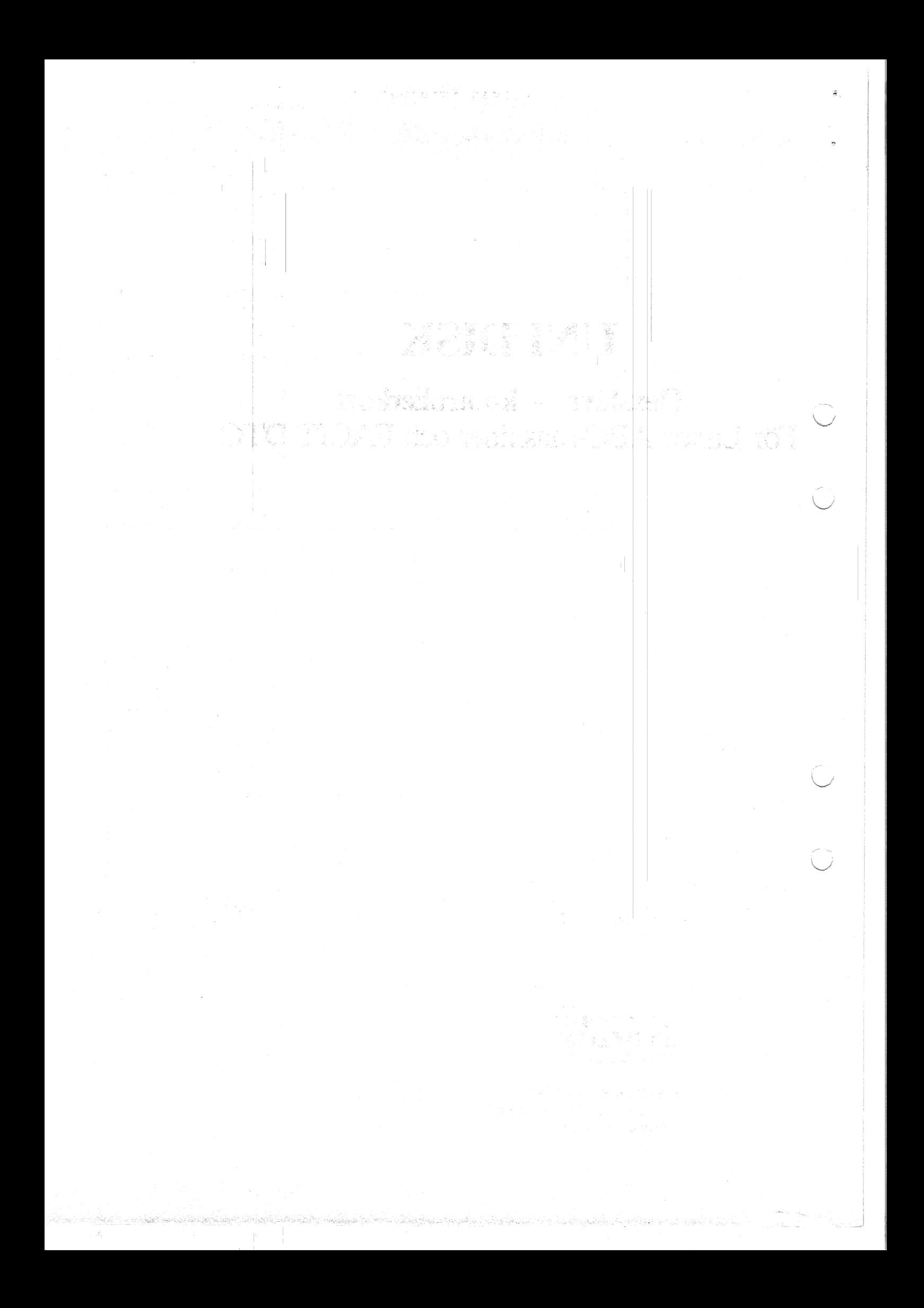

### Allmän information

UNIDISK kontrollerar om det finns en disk i driven genom att mäta tiden mellan indexpulserna och anta att driven är ready när de ligger inom ett intervall på 150-250 ms. Denna typ av kontroll blev nödvändig då vissa 5 tums drivar inte har någon readysignal, eller ger ready utan att vara det.

För att detektera att en disk satts in ligger kontrollern och testar på om index går låg och i så fall startas motorerna. Nu kommer kontrollern att mäta tiden mellan två indexpulser för att se om disken roterar. Stänger man luckan innan motorn stannar så kommer kontrollern att upptäcka att det sitter en disk i, men om motorn stannar och luckan sedan stängs kan kontrollern inte hitta disketten och kommer att anse att det inte finns någon diskett i den driven. Om detta inträffar så är det bara att ta ur disken helt och sätta in den igen och sedan stänga luckan.

Det finns inga omkopplare för densitetsval, kontrollern försöker läsa i; enkel och dubbel densitet för att avgöra vilken densitet en skiva har. Den kan skilja mellan enkel och dubbel densitet, samt om en diskett är oformatterad.

Den gamla metoden att få ABC80/800:an att söka på en annan drive genom att öppna luckan på driven fungerar inte riktigt som vanligt. Skivan måste tas ur driven helt och hållet för att kontrollern skall slänga de buffrar som hör till driven.

Detta beror på att det inte går att skilja på tillstånden:

1 Motorn stilla och luckan stängd. 2 Motorn stilla och luckan öppen.

 $\frown$ 

Däremot går det att detektera att en skiva tas ur driven genom att leta efter en positiv flank på index.

När man först kommer till ett spår från något håll och det efter 1/3 av alla försök inte går att läsa en eller flera sektorer så tar man ett steg i samma riktning man kom ifrån och sedan ett steg tillbaka, detta om driven skulle vara så skruttig att man hamnar olika på spåret beroende på varifrån man kommer . Nu görs 1/3 av försöken och om någon sektor fäartfarande inte går att läsa/skriva så tas ett steg <sup>i</sup> motsatt riktning som den ursprungliga och ett steg tillbaka, detta om den första förflyttningen skulle ha skett mellan ett stort antal spår och gett ett fel i positioneringen pga att armen fått upp en högre hastighet "än om det bara varit ett enda steg. Nu görs den sista tredjedelen försök och går det inte nu heller så ger driven upp.

När man skrivit ut en sektor läser man in den igen till en liten buffer i kontrollern och kontrollerar att inlästa data är likadana som skrivna. Om det finns någon skillnad skrivs sektorn ut igen.

Vid läsning görs totalt 30 försök, vid skrivning 60.

------->! 1/3 av försöken  $\mathbf{I}$  $| - \rangle$  $i < -$ 1 1/3 av försöken ->! 1/3 av försöken

## **COLLER TO THE MEALLS**

 $\mathcal{L}_1 \in \mathcal{L}_{\mathcal{F}_1}$ 

t ng ilang sa mga laging mga mga mga salawang sa kalawang nagalawang mga salawang sa kalawang sa kalawang ng k 

and and the second life of the second life of the second life of the second life of the second life of the second life of the second life of the second life of the second life of the second life of the second life of the

1999年6月18日 李大夫 1999年10月18日 10月18日 10月18日 10月18日 10月18日 10月18日 10月18日 10月18日 10月18日 10月18日 10月18日 10月

Kato sa ta katika mwaka wa 1999, kata wa 1990, wakazi wa 1990, wakazi wa 1990, wakazi wa 1990, wakazi wa 1990,

- 오늘: 유민이는 1950년 1952년 10월 10일

 $\mathcal{A}(1) = \left\{ \begin{array}{ll} \mathcal{A} & \mathcal{A} & \mathcal{A} \\ \mathcal{A} & \mathcal{A} & \mathcal{A} \\ \mathcal{A} & \mathcal{A} & \mathcal{A} \end{array} \right\}$ 

 $\frac{1}{1}$ 

is a conservative control proposed to the control of the community of the

 $\label{eq:1} \mathcal{L}_{\mathcal{B}}(\mathbf{x}) = \mathcal{L}_{\mathcal{B}}(\mathbf{x}) = \mathcal{L}_{\mathcal{B}}(\mathbf{x}) = \mathcal{L}_{\mathcal{B}}(\mathbf{x}) = \frac{1}{2} \sum_{i=1}^{n} \mathcal{L}_{\mathcal{B}}(\mathbf{x})$ 

På UNIDISK finns fem bygetgrupper för val av kortadress, drivetyp, 5" eller 8" storlek osv. .

Grupp 1 väljer kortadress och grupp 3 drivetyp. Grupp 2, 4 och 5 har med 5"/8" valet att göra och löds in på fabriken. Om man vill bygga om ett 5" kort till ett 8" så måste även IC 20 bytas.( innehåller styrprogrammet)

De olika dos som finns använder adresserna på följande sätt:

Gamla doset (finns. i 80/800:maskiner) använder adress 44 till 8" kontrollerkort och adress 45 till 5" kontrollerkort. Adress 46 och 47 används inte. | UFD-dos (finns i 802/806:maskiner) har adress 44 till 832:or, 45 till 830:or, 46 till 8", adress 47 används inte.

Grupp 1 : Val av kortadress.

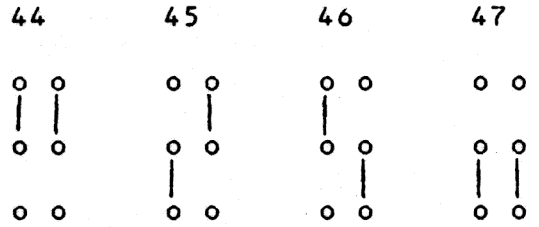

Grupp 3 : Val av diskdrivetyp

Beroende på om kortet är ett 5" eller 8" så betyder byglarna i grupp 3 olika drivar för samma byglingskombination. Om någon ej definierad bygelkombination används går det inte bra.

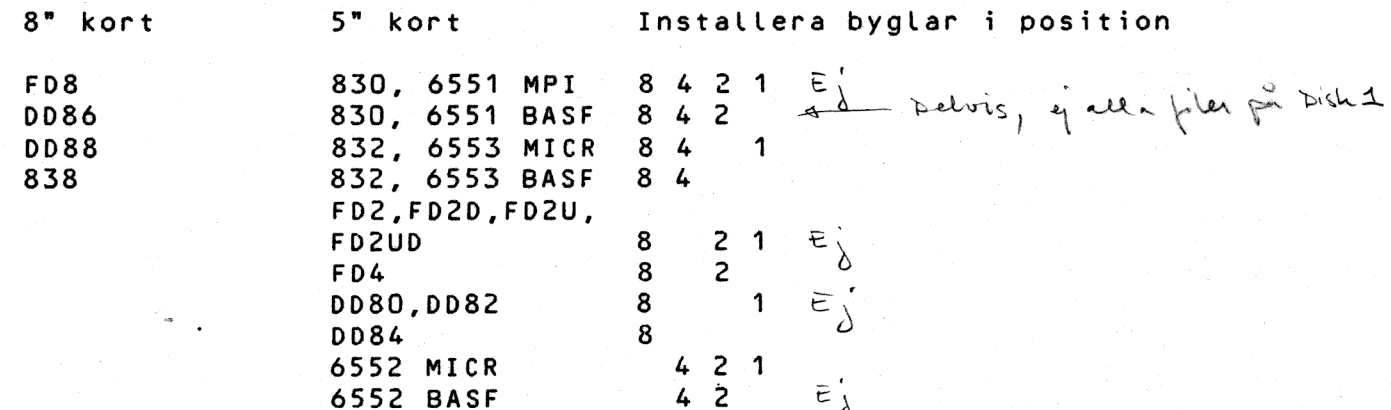

För att få reda på vilket fabrikat av drive som används så kan man titta på det gamla kontrollerkortet, där sitter en liten lapp med fabrikat ( BASF, MICR, MPI ...) på driven.

Grupp 2 : Val av 5" eller 8" diskar

5" 8" oo 0 Oo Oo oa oo oo oo 0 $1 - 1$  $0<sub>0</sub>$  $0<sup>10</sup>$ 

#### 计多元数据 计编码 化电子分析器

( View of the control of the control of the control of the control of the control of the control of the control of the control of the control of the control of the control of the control of the control of the control of th

า เจ็ดละอังค์คัน ซึ่นกับติดินความสดาชน์ ผู้เพื่อผลมักกล่อน ซึ่งกัน แผ่น ขับจับคันกับ ได้

i 18. ditetat ir adalīzē ekspērta ir papadēti par aprobatīva attīs 2 ekspērti. Tieta par aprobatīva apadējā ir<br>Saudaja apklik karasta piesēta apaksatīva ieta aptītā iedotu piesēta piesēta un piesēta par papadā. star of påvni antification of the complete state of the contraction of a state of a model and a complete to the second<br>1940 - Holling of Paris, Norman and Carlos Contraction (American Complete)

 $\mathcal{A}=\mathcal{A}^{-1}(\mathcal{A} \otimes \mathcal{A} \otimes \mathcal{A} \otimes \mathcal{A})\otimes \mathcal{A}=\mathcal{A}(\mathcal{A} \otimes \mathcal{A} \otimes \mathcal{A})=\mathcal{A}^{-1}(\mathcal{A} \otimes \mathcal{A})\otimes \mathcal{A}$ 

 $\mathbb{R}^n$  . As and the State

かんこうしょうかい しょうよくしょく いっぽいはもうか

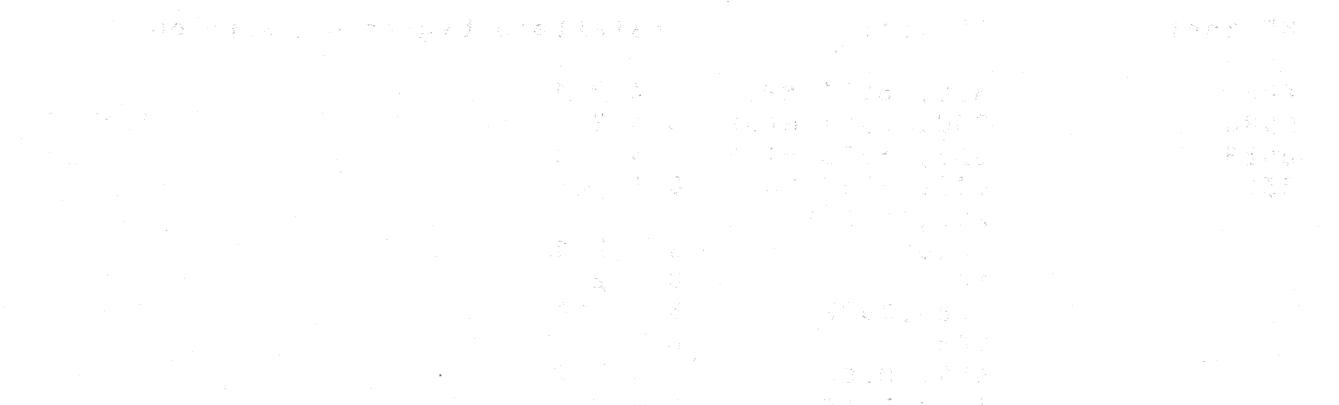

වෙන් පෙරෙහි මේදී පෙරිස් විසින් පෙරෙහි විසින් පෙරෙහිවරු කරන කරන විසින් සම්බන්ධයෙන් මේ මෙහි විසින් විසින් විසින්<br>මෙහි පෙරල පෙරී පෙරෙහි පෙර විසින් පෙරෙහිවරු විසින් විසින් විසින් විසින් විසින් විසින් විසින් මිසින් මිසින් විස

 $\rightarrow$ 

- Harry ケーブネーションフィオー イーマーは変換され

 $\sim p_1^2$ 

 $\mathcal{L}_{\mathcal{S}}$ 

→2× 35

## Byglar på. UNIDISK

Grupp 4 : Val av 5" eller 8" diskar

vid 5" diskdrivar vid 8" diskdrivar

o-0 Oo oo 0 0 o Oo o-0 0 o 0 o 0 0

Grupp 5 : Omkoppling av pinnar vid 8" drive

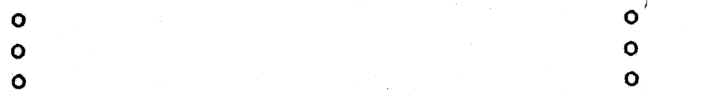

Bygelgruppernas placering på kortet

Lägg kortet med den 64-poliga till vänster och komponentsidan uppåt så att bygelgrupperna överensstämmer med nedanstående skiss

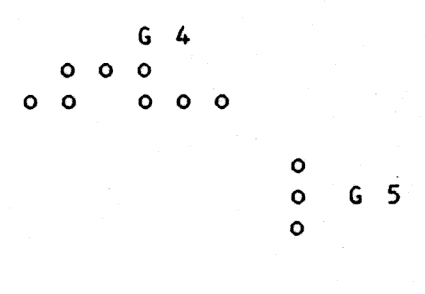

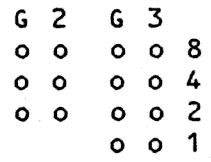

 $\begin{array}{ccc}\n & 1 \\
& 0 \\
& 0 \\
& 0 \\
& 0\n \end{array}$ 1<br>0<br>0<br>0

**や無線線数の回答に必要が必要に「宇」なる、上段をした、Aにつないという**  $\begin{aligned} \mathcal{L}[\cdot] \\ \mathcal{L}[\cdot] \\ \mathcal{L}[\cdot] \end{aligned}$  $\mathbb{E}[\mathcal{S}(\Phi(\mathcal{X}))\mathbf{1}_{\mathcal{S}}(\mathcal{X})\mathbf{1}_{\mathcal{S}}(\mathcal{X})\mathbf{1}_{\mathcal{S}}(\mathcal{X})\mathbf{1}_{\mathcal{S}}] = \frac{1}{2} \sum_{i=1}^n \mathbb{E}[\mathcal{S}(\mathcal{X})\mathbf{1}_{\mathcal{S}}(\mathcal{X})\mathbf{1}_{\mathcal{S}}(\mathcal{X})\mathbf{1}_{\mathcal{S}}(\mathcal{X})\mathbf{1}_{\mathcal{S}}(\mathcal{X})\mathbf{1}_{\mathcal{S}}(\mathcal{X})\mathbf{1}_{\math$ **一般如何的时候,它拿到了1000万万万万万万万万万** 

的复数中国人 最后的 化聚合物 医心脏 使变形 机旋转机 聚合物数据率

 $\sim$   $\sim$ 

 $\sim 10^{-1}$ 

 $\mathcal{S}\subseteq\mathcal{S}$  and  $\mathcal{S}$  :

 $\omega_{\rm{eff}} = -\omega_{\rm{eff}}$ 

ilian ver<br>4

#### Strappning av diskdrivar

Det har visat sig att vissa drivar är strappade så att de automatiskt laddar huvudet vid selekt. Detta är inte bra då UNIDISK hela tiden ligger och selektar drivarna för att kontrollera om någon diskett satts in. Det ger upphov till ett irriterande slammer som i längden blir tröttande både för drive och programmerare.

Oljudet får man slut på genom att strappa om driven enligt följande:

För ABC830, DD80, DD82 och DD84 med BASF drivar.

Installera JJ-2 1-2 och 9-10, ta bort 3-4. Ta bort JJ-3 13-14.

 $\widehat{\phantom{m}}$ 

Denna strappning är sådan att huvudet laddas endast om driven är vald och headloadsignalen är aktiv.

Samtliga strappar för BASF driven finns i Luxors Service Manual ABC800 avdelning 6.(sid 2-7 till 2-10 och 3-6 till 3-8)

그림 광내 원 나는 거

- 11/2 - (1931) 관심회 (1988년 ~ 1911) 2

#### 「生命がそう物は相手数 やる 取付すれるなる 172

 $\sim$ 

εŶ,

 $\mathcal{L}_{\mathcal{A}}$ 

(2) AMP (1983) SN2 DAM BAKER MARTIN CHARLES OF THE CONDUCT AND COLLEGE Although the common of the plants.

r þ.

#### Speciella åtgärder

Om du har en ABC80 med "diskoperativsystemet" på kontrollerkortet eller en FD2, FD2U, FD2D eller FD2UD kan du tyvärr inte slänga ditt gamla kort då ""diskoperativsystemet" sitter på kortet.

För att inte den gamla diskkontrollern skall förorsaka busskollisioner mäste adressavkodningen kopplas bort genom att krets d tas bort (om den sitter i sockel) eller att ledaren till d.9 kapas.

För att minska strömförbrukningen kan samtliga icke lödda kretsar plockas bort, utom de tre kretsarna betecknade a, b och c.

För alla andra typer av drivar är det bara att byta kort.

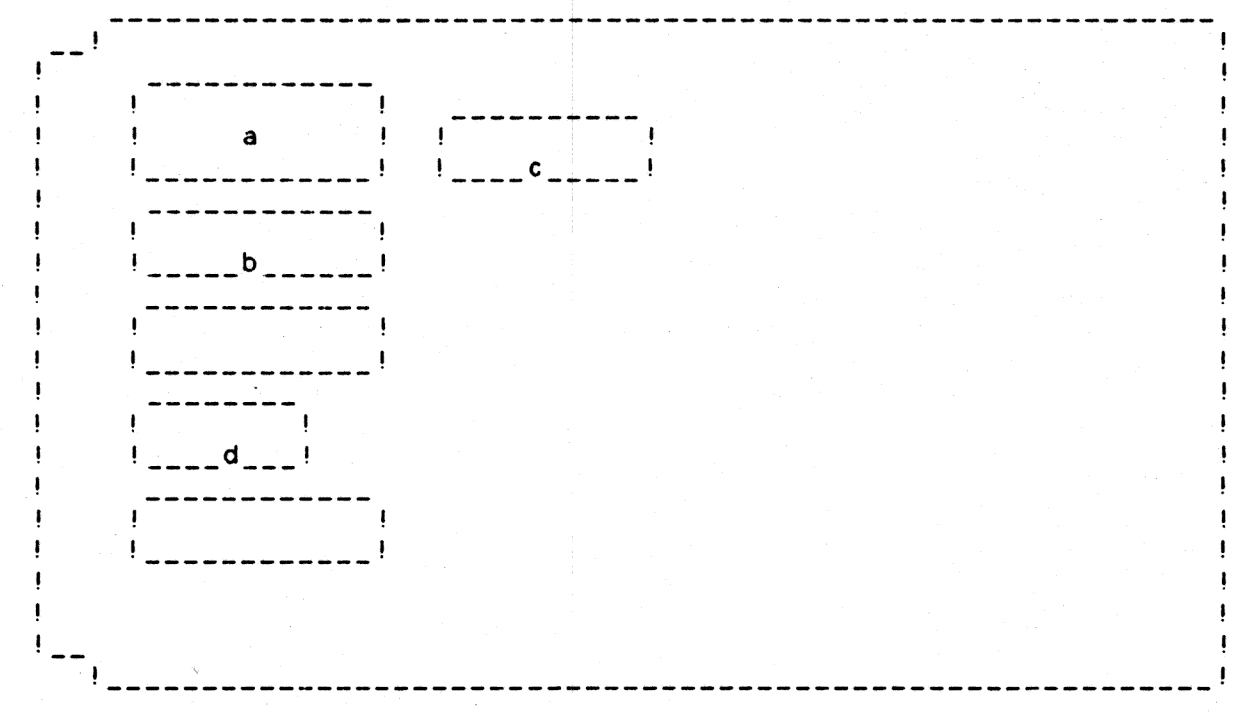

Om det gamla kontrollerkortet har 34-polig eller 50-polig stiftlist som kontakt mot driven kan det hända att den kontakt som är klämd på flatkabeln från driven har en nyckling (liten upphöjning i plasten).

Denna asymmetri användes av UNIDISK så att det inte skall gå att vända kontakten fel, men då det gamla kortet inte inte utnyttjar nycklingen kan kontakten ha klämts fast på kabeln på två olika sätt, varav det ena är fel.

På UNIDISK är hela den övre raden i kontakten jord och skall kopplas ihop med motsvarande rad i kontakten på flatkabeln.

Om den Lilla upphöjningen i plasten skulle vara i vägen för isättningen skärs den bort med ett vasst eggverktyg.

# ·· 小系の世界連合を長長橋の最高橋島線教育のリミルー

.<br>To contact formation and contact and the mage selection and contact of the contact of the selection of the sel 

ing the set of the set of the set of the set of  $\mathbb{R}^d$  is the set of the set of the set of the set of  $\mathfrak{g}_\mathbb{R}$  is the set of  $\mathfrak{g}_\mathbb{R}$  is the set of the set of the set of the set of the set of the set of

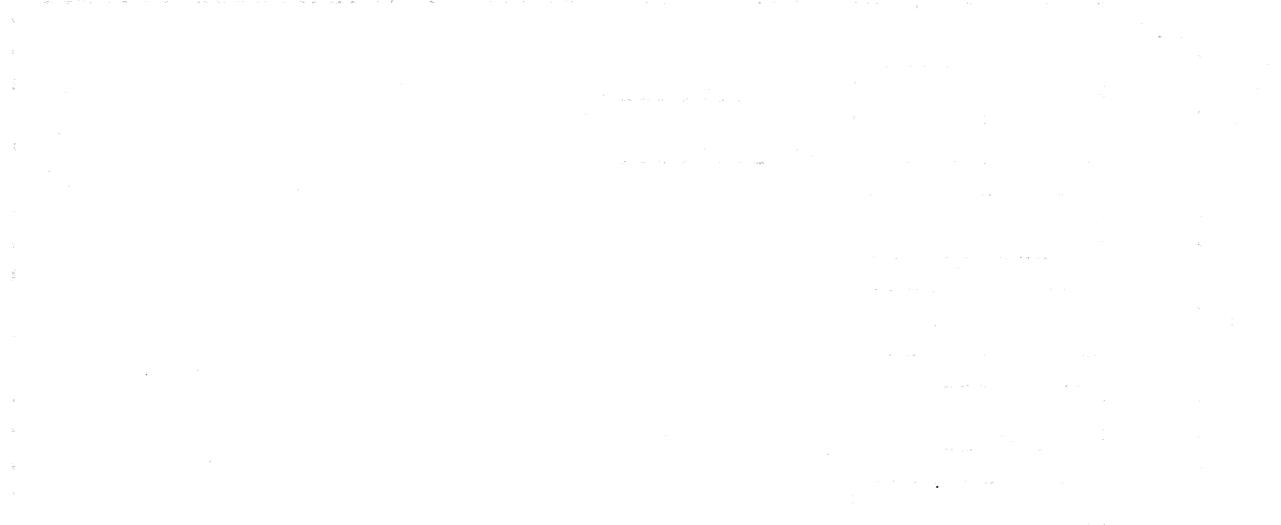

าร์ตรัติการสัตว์เป็นการประเทศ สัตว์ การ เมาะอย่างการ สาขาวัญลักษะ การเปิดต่างการเขาส่วนของความหน้า<br>เพื่อผู้หลี่ยังสัญหุสา กลัดตะสัญวัติเอกกับ การเขาส่วนการประเทศ เขาของความ ซึ่งการ การ และ การ สัญวัติยังสัญลั<br>เป็นสัญวา หน

にんきゅうしょうしょうかいしかん はいしょうちょうがき おれしいない 第1994年)<br>- アルコード アルコード アメリティザー こうはしきません はれる 的复数增加运动 人名英克莱尔

 $\label{eq:2.1} \mathcal{L}^{\frac{1}{2}}\mathcal{R}^{\frac{1}{2}}\mathcal{L}^{\frac{1}{2}}\mathcal{L}^{\frac{1}{2}}\mathcal{L}^{\frac{1}{2}}\mathcal{L}^{\frac{1}{2}}\mathcal{L}^{\frac{1}{2}}\mathcal{L}^{\frac{1}{2}}\mathcal{L}^{\frac{1}{2}}\mathcal{L}^{\frac{1}{2}}\mathcal{L}^{\frac{1}{2}}\mathcal{L}^{\frac{1}{2}}\mathcal{L}^{\frac{1}{2}}\mathcal{L}^{\frac{1}{2}}\mathcal{L}^{\frac{1}{2}}\$ - 11.57mm (1980)<br>11.57mm (1980) - 12.5mm (1980) - 12.57mm (1980) - 14.5mm (1980) - 14.5mm (1980) - 14.5mm

 $\leq q^{\alpha}$ 

Format : 100 X 160 mm

Vikt : 150 g

Strömförbrukning ca 650 mA på +5 V ( +12 och -12 används ej)

Buffertminne : 64 kbyte dynamiska ram

CPU : TMS9995

Kontrollerkrets MB8877A CC WD 1793-02 )

Kontakt mot 80/800 2 X 32, europa don, hane.

Kontakt mot disken 25 polig cannon D-sub , 34 polig header eller 50polig header.

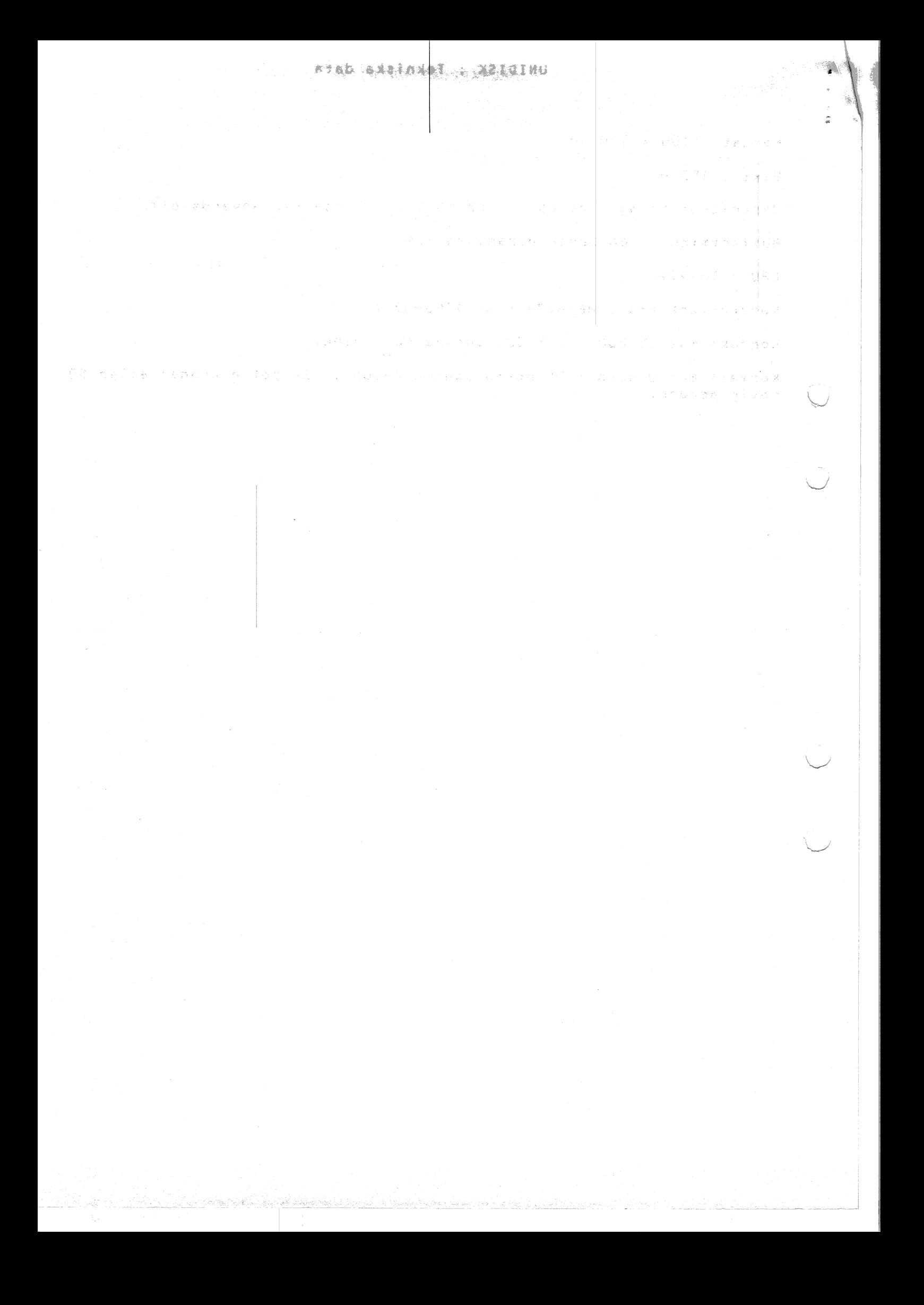

# FELRAPPORT UNIDISK

\$.

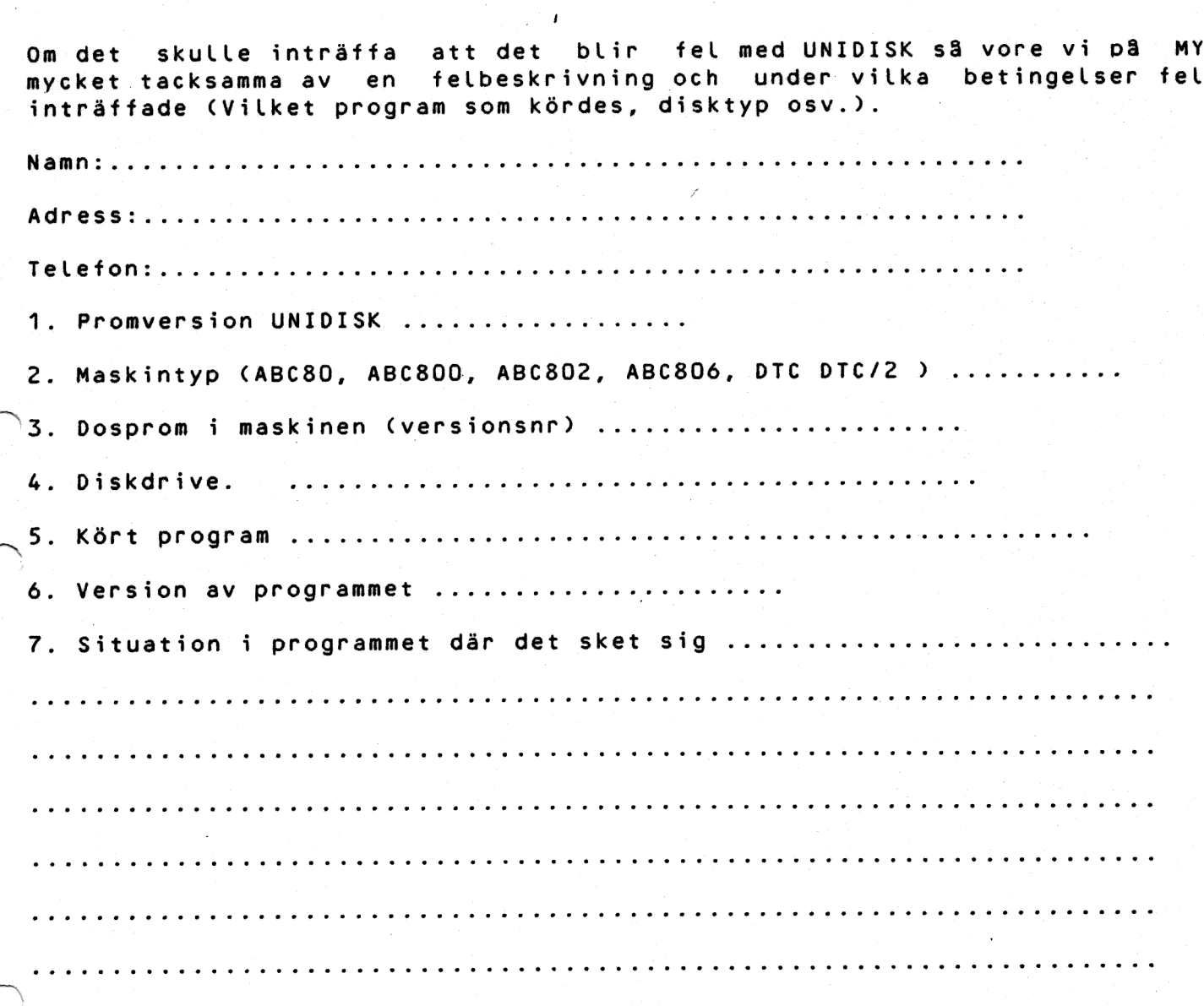

Rapporten skickas till :

MYAB Mikrokonsult AB<br>PL 3778<br>762 00 RIMBO

n alƙ

19 - Horney Age

o Sak

**MARIOLEU PROPERTIER** ni provinsi Kepal **Collection**  $\sim 100$  M  $^2$  9.1.9  $\pm$ (不同的), 将是一种的, 要当一些解决人员的变形  $\mathcal{L}$ 一个 1000 Program Ba  $\mathcal{F}^{\mathcal{G}}$  and the set of the set of the set of the set of  $\mathcal{F}^{\mathcal{G}}$ (1999) 2012年1月1日, 1999年1月1日, 1999年1月1日, 1999年1月1日, 1999年1月  $\sim$  .  $\label{eq:1} \mathcal{L}^{\mathcal{L}}(\mathcal{L}^{\mathcal{L}}(\mathcal{L}^{\mathcal{L}})) \cong \mathcal{L}^{\mathcal{L}}(\mathcal{L}^{\mathcal{L}}(\mathcal{L}^{\mathcal{L}})) \cong \mathcal{L}^{\mathcal{L}}(\mathcal{L}^{\mathcal{L}})$  $\frac{1}{\varepsilon} \cdot \overleftrightarrow{\delta}_1$ THE TERM WAS CITED TO A WARRANT R& M (1) 在中国人民政府、长期的一个有一定的"不同"的"有限"的"不同"的"不同"的"有限"的"  $\hat{\mathbf{w}}$  is a simple point of the set of  $\hat{\mathbf{w}}$  . The simple point  $\hat{\mathbf{w}}$  $\alpha$  , and the set of the second contract  $\alpha$  , and the second contract  $\alpha$  $\hat{Z}$  and the first state of the state of the state of the state of the state of the state of  $\hat{Z}$  $\epsilon \rightarrow$ The survey of the most care 

 $\sigma_{\rm{max}}=\frac{1}{2}e^{2\pi i \phi_{\rm{max}}}$  , and

 $\sim 1$